### **Using Amazon Mechanical Turk**

Hadas Kotek (based on materials created in collaboration with Michael Y. Erlewine and Martin Hackl)

Experimental semantics and pragmatics NYU, October 2017

### **In these slides**

#### *•* **Last time:** *turktools* **101**

- Creating a randomized items file (.csv) using lister.py
- Creating an html template from a skeleton using templeter.py
- Simulating the experiment using simulator.py

#### **Today:**

- *•* The basics: how to use Turk.
	- The *Create* tab: creating a new project
	- The *Manage* tab: paying workers, retrieving a results file
- Requesters and workers, background on Turk users.
- **☞** Goal: understand the benefits, challenges, and basic process of uploading an experiment to Turk.

# **Roadmap**

#### §1 **Getting started**

- §2 The *Create* tab
- §3 The *Manage* tab
- §4 The decoder.py script
- §5 More on AMT and its workers

## **Last time: Turk technical workflow overview**

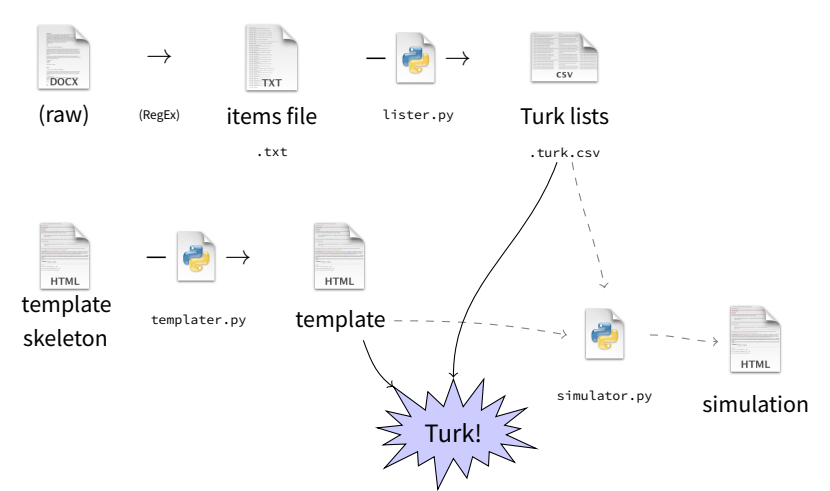

*aka "Turkflow"*

# **Last time: Your template and items**

**What you give Turk:**

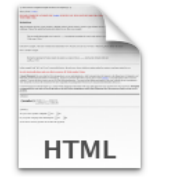

Template file Turk items file

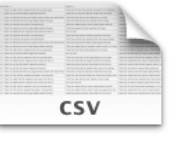

.html .turk.csv

### **Amazon's Mechanical Turk**

- www.mturk.com
- Sign in as a *Requester*

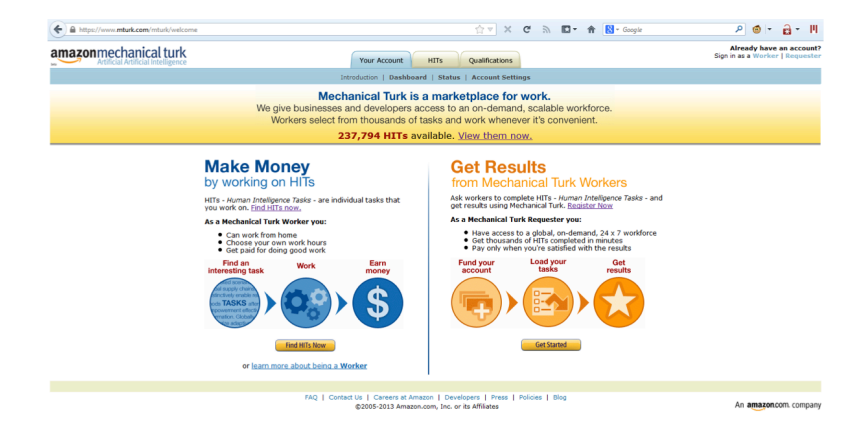

### **Some terminology**

- NB: Our goal for today: learn to create and post your experiment on Amazon's Mechanical Turk.
	- Participants are called **Workers**
	- Experimenters (i.e., we) are called **Requesters**
	- Tasks posted on AMT are called Human Intelligence Tasks, or **HITs**.
		- You should spend some time looking at AMT as a participant…
		- Most HITs are short and simple minded, and don't pay much; Participants can usually do more than one HIT per batch
		- …so academic studies are unusual in (a) paying more, (b) taking longer, and (c) often, not allowing participants to do multiple tasks.
		- That's worth keeping in mind when writing instructions and thinking of the design.

### **The home screen**

• Two main tabs we will discuss: *Create* and *Manage*

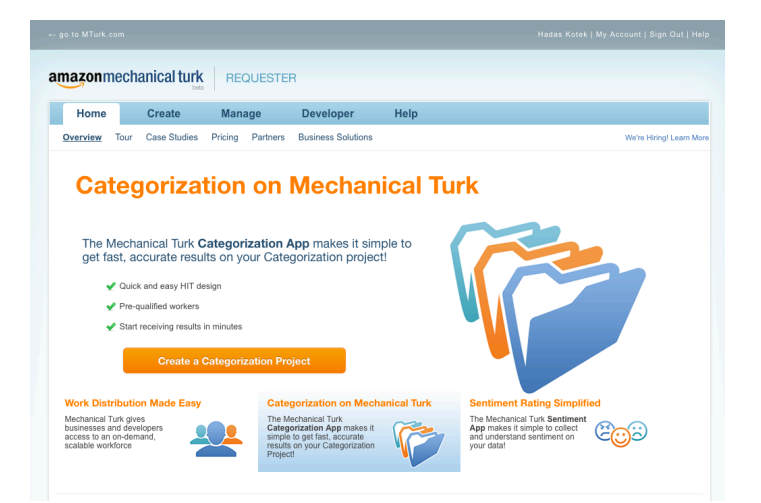

# **Roadmap**

§1 Getting started

#### §2 **The** *Create* **tab**

- §3 The *Manage* tab
- §4 The decoder.py script
- §5 More on AMT and its workers

## **Setting up an experiment on AMT**

Two steps to setting up an experiment:

- Create a template for your experiment:
	- html template, *←* templater.py does this for you including instructions and practice items.
	- HIT specifications: *←* do this on the spot
		- Name and description of task
			- Worker qualifications
			- Payment
		- Number of Workers
- 
- Create an item lists file *←* lister.py does this for you
- …upload the items into the template and publish a "batch."

#### **The** *Create* **tab**

• Create a new project here.

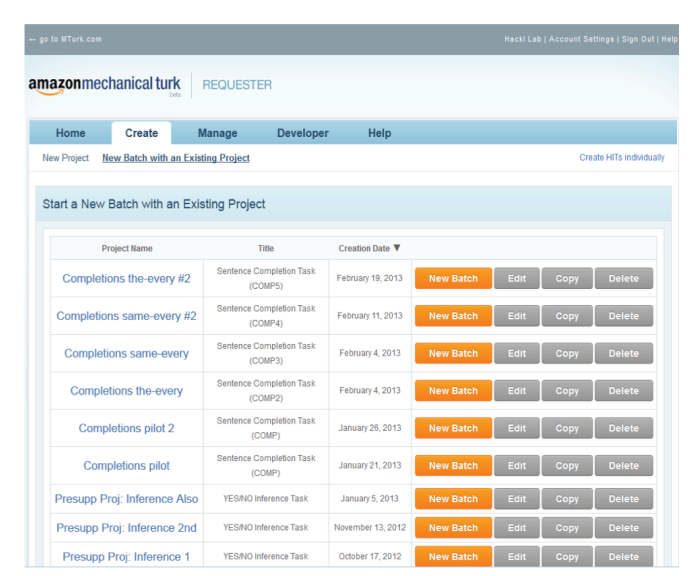

# **Creating a new project: Specifications**

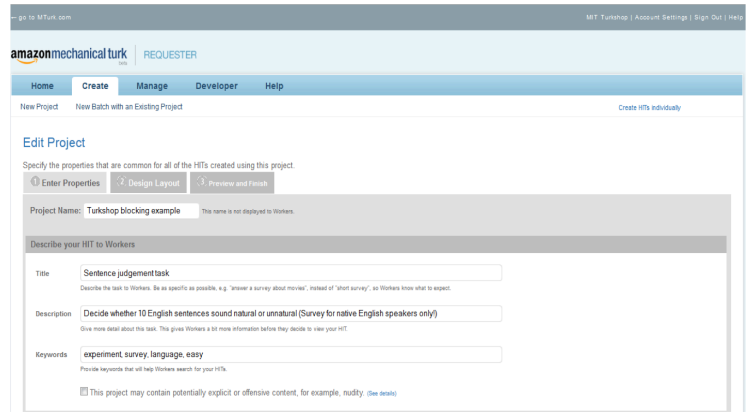

## **Creating a new project: Specifications**

- Payment decisions: discuss with your instructors!
- Calculate how many observations per item you would like to have.
	- Recall: we created 8 lists (4 lists and their reverse) *→* 8 HITs
	- Each condition in each item appears in 2 lists
	- 3 assignments per HIT *→* 6 observations per condition/item
	- 5-item experiment *→* 30 observations per condition (across items)

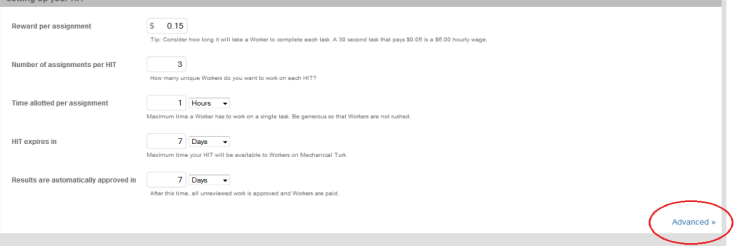

Save Design Layout

## **Creating a new project: Specifications**

- Advanced tab allows for some control over Workers.
	- Require high approval rate
	- Limit IP address to within the US (or other country) (but remember: VPNs! This isn't fool-proof)

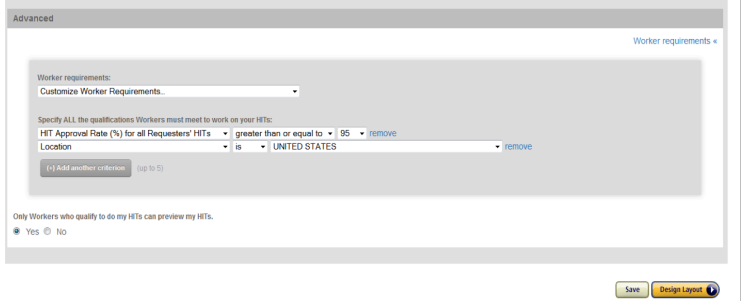

- AMT offers the use of "Masters."
- I haven't found that they are any better at performing linguistics tasks than other workers.

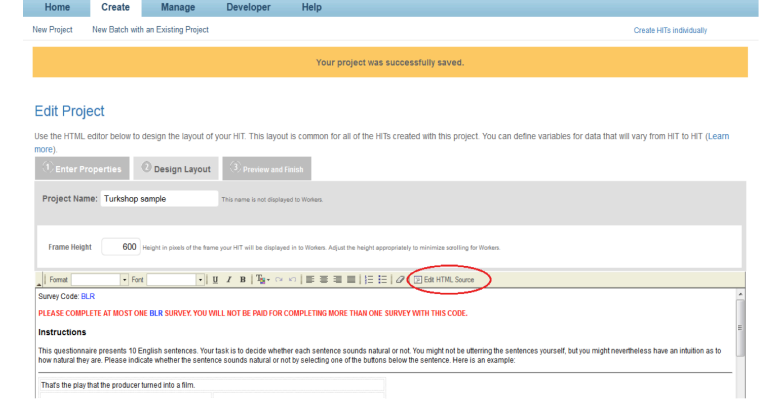

- Enter html template here
	- html template is created automatically via templater.py.
	- Open template in text editor, copy all, and paste into the window below.
	- Click on "Edit HTML Source" again to see how the template looks.

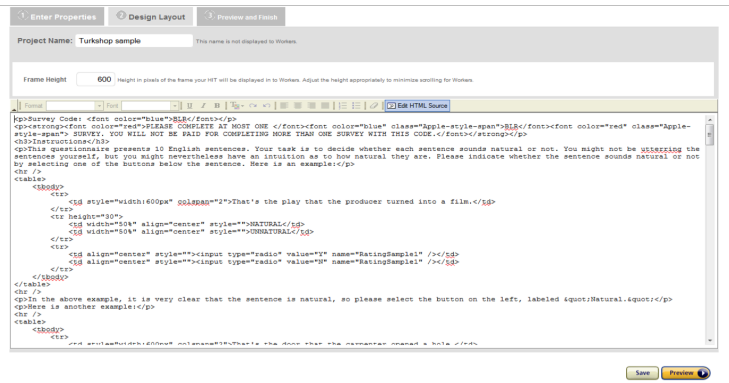

If you haven't done this already (when editing your skeleton), now is the time to edit your:

- Instructions
- Practice items
- Contact information
- Consent statement

(i.e., all the things that the templater can't do for you.)

#### Edit Project

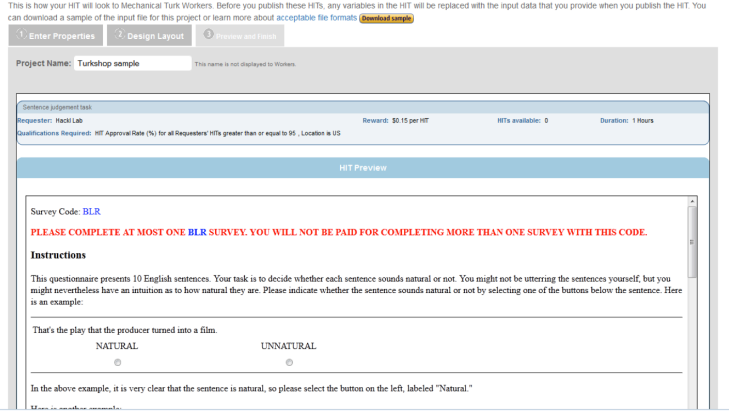

### **Creating a new project: Finishing touches**

- Re-read your instructions.
	- Make sure your examples are clear for someone who is not reading the text carefully (i.e., most users).
	- Pick an email address that you check regularly.
	- Check the consent statement.
- Check that there are many items as the instructions say there are (and as you expect there to be!).
- Verify that the counter at the bottom of the page works properly.
- **☞** All of this can (and should!) be done with the simulator, but go through everything again to verify that nothing went wrong.

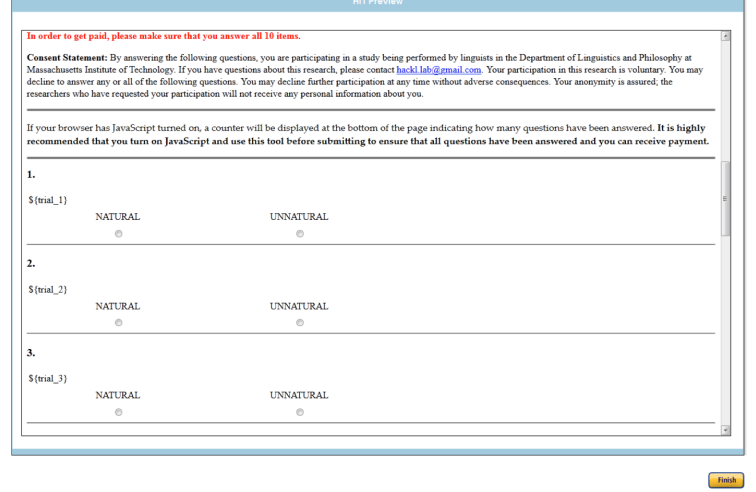

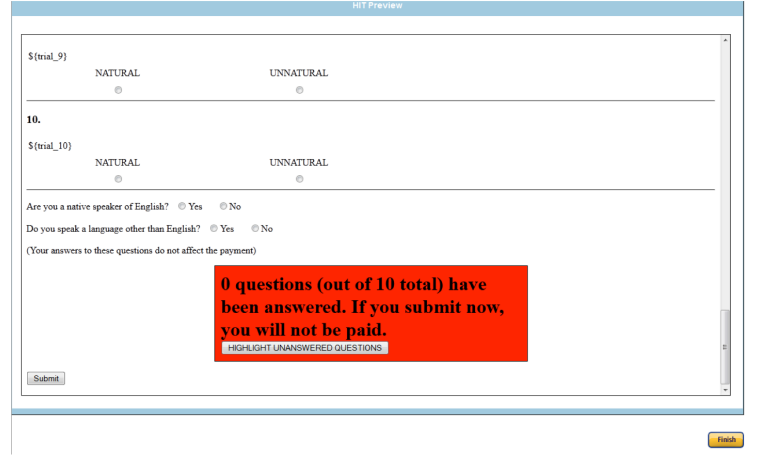

# **Posting your items on Turk: New batch**

At this point a new Project should appear in your Create tab.

To post it to AMT, click on **New Batch**.

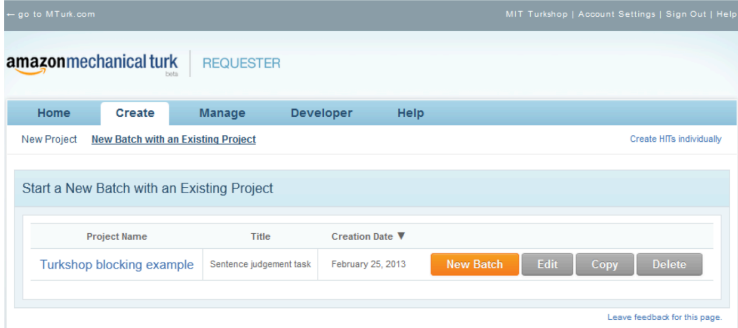

# **Posting your items on Turk: New batch**

Choose the .turk.csv items file that you created using lister.py.

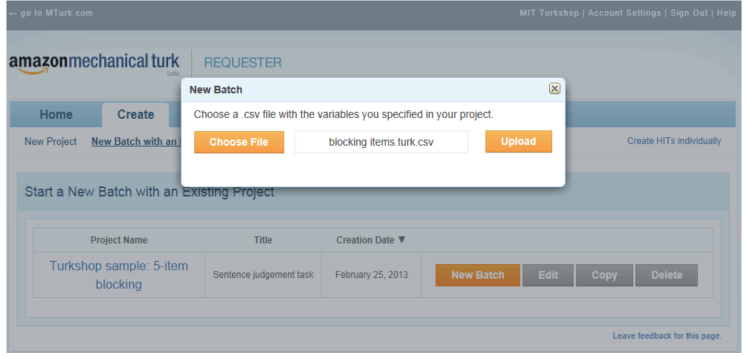

# **Posting your items on Turk: Previewing HITs**

Go through all of the HITs you've created to make sure they all look good.

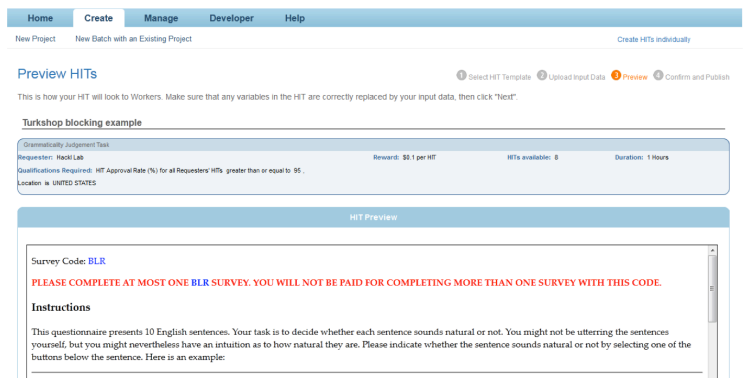

# **Posting your items on Turk: Previewing HITs**

Go through all of the HITs you've created to make sure they all look good.

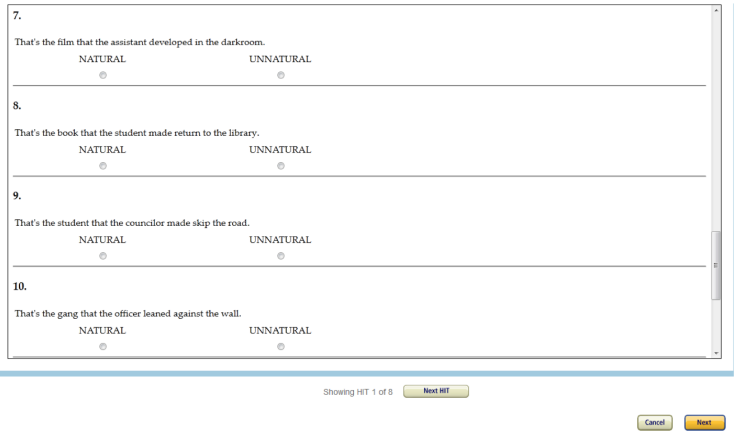

# **Last step: Confirm payment and publish!**

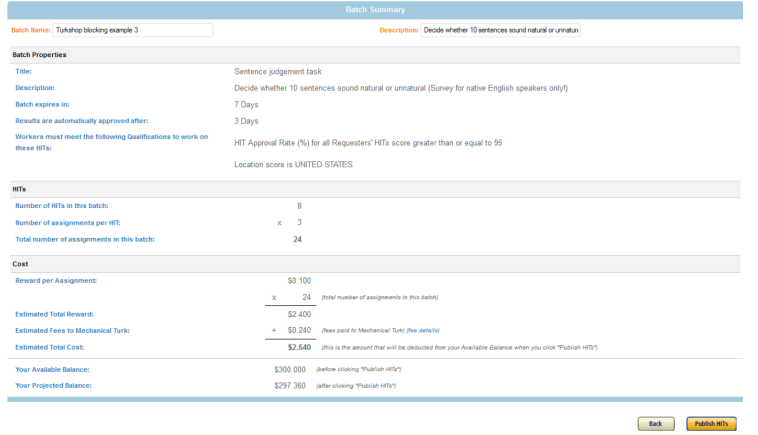

# **Last step: Confirm payment and publish!**

If you decide to change anything at this stage:

- Payment
- Number of assignments per HIT
- Description
- Instructions, training items, etc.

Go back to template. Edit template, save, reload batch...

# **What it looks like from the Workers' end**

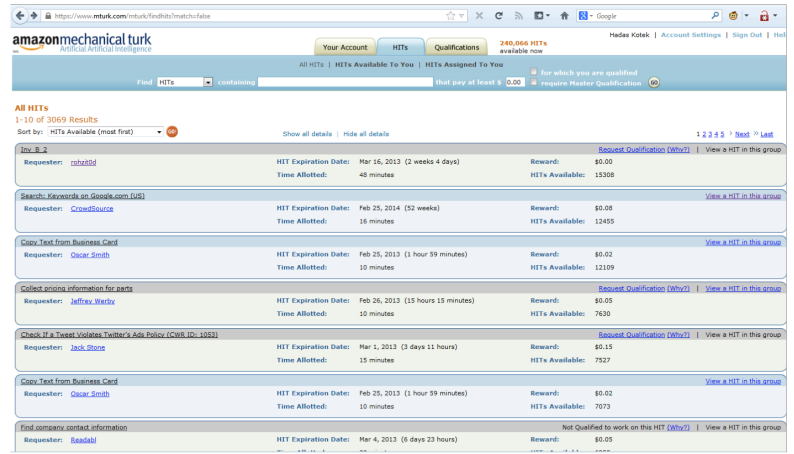

# **Roadmap**

- §1 Getting started
- §2 The *Create* tab
- §3 **The** *Manage* **tab**
- §4 The decoder.py script
- §5 More on AMT and its workers

(Time permitting: exercise — get your experiment onto AMT!)

Okay, so you've posted your experiment.. now what.

(Time permitting: exercise — get your experiment onto AMT!)

Okay, so you've posted your experiment.. now what.

- Monitor the progress of your experiment
- Get your data!
- Approve/reject subjects

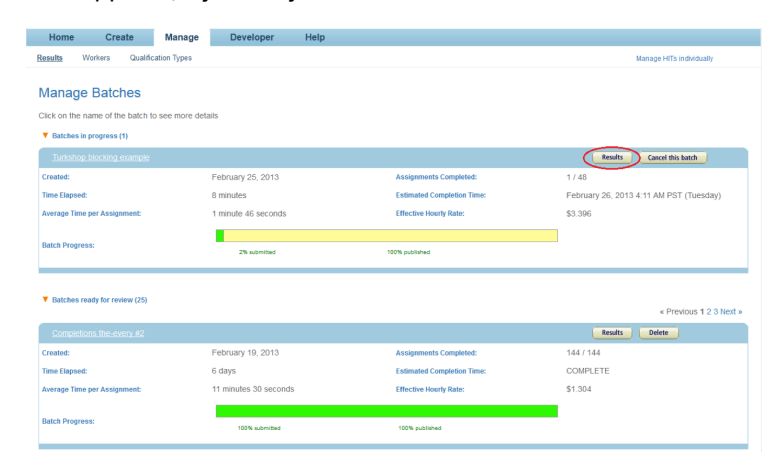

#### **Review Results**

Select the check boxes on the left to approve or reject results. You only pay for approved results. To evaluate results offline, select Download CSV. For additional batch information, view batch details.

#### Turkshop blocking example

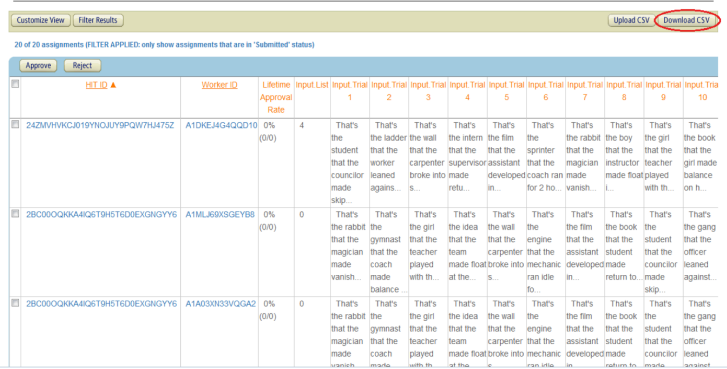

The *Manage* tab is also where you approve or reject submissions.

- Reject subjects who didn't comply with instructions in obvious ways.
	- Did not complete experiment.
	- Exhibit guessing behavior.
	- Failed miserably on 'catch' items.
- But do **NOT** reject Non-native speakers!
- I'd also recommend paying those who completed more than one survey (you'll be able to ignore that data later).

In general, you should aim to pay anyone who's done honest work for you! **☞** Approval rates matter **a lot** to Turk Workers.

The *Manage* tab is also where you approve or reject submissions.

- Reject subjects who didn't comply with instructions in obvious ways.
	- Did not complete experiment.
	- Exhibit guessing behavior.
	- Failed miserably on 'catch' items.
- But do **NOT** reject Non-native speakers!
- I'd also recommend paying those who completed more than one survey (you'll be able to ignore that data later).

In general, you should aim to pay anyone who's done honest work for you! **☞** Approval rates matter **a lot** to Turk Workers.

The *Manage* tab is also where you approve or reject submissions.

- Reject subjects who didn't comply with instructions in obvious ways.
	- Did not complete experiment.
	- Exhibit guessing behavior.
	- Failed miserably on 'catch' items.
- But do **NOT** reject Non-native speakers!
- I'd also recommend paying those who completed more than one survey (you'll be able to ignore that data later).

In general, you should aim to pay anyone who's done honest work for you!

**☞** Approval rates matter **a lot** to Turk Workers.

# **Roadmap**

- §1 Getting started
- §2 The *Create* tab
- §3 The *Manage* tab
- §4 **The decoder.py script**
- §5 More on AMT and its workers

## **Decoding MTurk's results file**

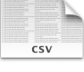

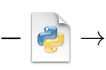

Raw results file decoder.py Decoded output

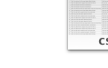

.csv .csv

- **☞** Take care of some basic analysis steps automatically; makes spreadsheet easier to work with.
	- Open the raw example4-results.csv results file in Excel. • What information does it give us?
	- Decode using decoder.py
	- Now open the decoded file in Excel.
		- What information does it give us?

### **Fields in the decoded results file**

- **WorkerId**: Amazon ID for the worker
- **AssignmentId**: unique to that submission
- AssignmentStatus: Submitted, Approved, Rejected
- WorkTimeInSeconds
- ListNumber, PresentationOrder
- Section, Item, Condition
	- Based on the input to Lister
	- Factor settings: if condition name included "-"
- field\_N: your actual stimuli
- From the template skeletons:
	- **Choice**: forced choice value
	- Extras: english, foreignlang, numanswered, useragent

# **Roadmap**

- §1 Getting started
- §2 The *Create* tab
- §3 The *Manage* tab
- §4 The decoder.py script
- §5 **More on AMT and its workers**

#### **More on AMT**

- Demographics
- Locations, languages
- Naïveté, Worker Training, Satisficing
- Accuracy/Reliability for Linguistic tasks

https://sites.google.com/site/amazonturkshop/link

```
http://experimentalturk.wordpress.com/2012/10/09/
slides-from-acr-2012/
```
## **Demographics, Economics, Ethics, etc.**

More than 500,000 registered Workers

- 46% US
- 34% India (50% as of May 2010)
- 19.20% Other (64 countries)

http://techlist.com/mturk/global-mturk-worker-map.php

http://www.behind-the-enemy-lines.com/2010/03/ new-demographics-of-mechanical-turk.html

### **Demographics, Economics, Ethics, etc.**

More than 700,000 HITs per week

- Conjectured to be actually about 5,950,000 HITs per week
- 80% of HITs are performed by 20% most active workers (est. to be between 3,011 and 8,582 workers)
- They spend more than 15 hours a week on AMT

 $\sqrt{2}$ Unless stated otherwise the information is from Fort et. al (2011): Amazon Mechanical Turk: Gold Mine or Coal Mine? *Computational Linguistics* 37,2. 413-420. )

## **Where is the AMT workforce?**

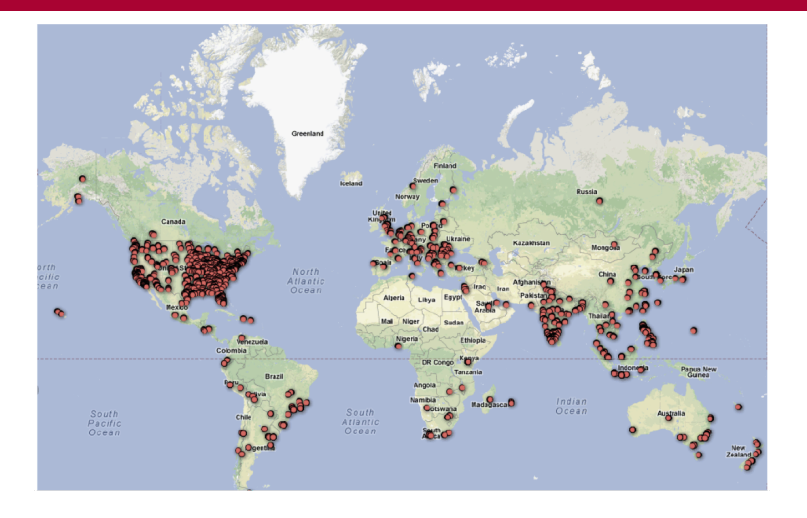

50,000 MTurk workers who have performed techlist HITs. All data copyright © 2011 techlist.com. (http://techlist.com/mturk/global-mturk-worker-map.php)

- Workers earn less than US\$ 2.- per hour (below minimum wage)
	- For 20% of workers, their AMT earnings represent primary source of income,
	- For 50% it is their secondary income
	- Unregulated workplace (no collective bargaining)
	- No channels of redress of employer wrongdoing (e.g. no payment)
- There are alternative crowd-sourced work environments
	- Train their workforce
	- Pay minimum wage
- Implications of labor costs for research/funding expectation etc.
- The NPR Planet Money podcast recently (January 2015) did a story interviewing Turk workers: http:

//www.npr.org/blogs/money/2015/01/30/382657657/ episode-600-the-people-inside-your-machine

- Workers earn less than US\$ 2.- per hour (below minimum wage)
	- For 20% of workers, their AMT earnings represent primary source of income,
	- For 50% it is their secondary income
	- Unregulated workplace (no collective bargaining)
	- No channels of redress of employer wrongdoing (e.g. no payment)
- There are alternative crowd-sourced work environments
	- Train their workforce
	- Pay minimum wage
- Implications of labor costs for research/funding expectation etc.
- The NPR Planet Money podcast recently (January 2015) did a story interviewing Turk workers: http: //www.npr.org/blogs/money/2015/01/30/382657657/ episode-600-the-people-inside-your-machine

- Workers earn less than US\$ 2.- per hour (below minimum wage)
	- For 20% of workers, their AMT earnings represent primary source of income,
	- For 50% it is their secondary income
	- Unregulated workplace (no collective bargaining)
	- No channels of redress of employer wrongdoing (e.g. no payment)
- There are alternative crowd-sourced work environments
	- Train their workforce
	- Pay minimum wage
- Implications of labor costs for research/funding expectation etc.
- The NPR Planet Money podcast recently (January 2015) did a story interviewing Turk workers: http: //www.npr.org/blogs/money/2015/01/30/382657657/ episode-600-the-people-inside-your-machine

- Workers earn less than US\$ 2.- per hour (below minimum wage)
	- For 20% of workers, their AMT earnings represent primary source of income,
	- For 50% it is their secondary income
	- Unregulated workplace (no collective bargaining)
	- No channels of redress of employer wrongdoing (e.g. no payment)
- There are alternative crowd-sourced work environments
	- Train their workforce
	- Pay minimum wage
- Implications of labor costs for research/funding expectation etc.
- The NPR Planet Money podcast recently (January 2015) did a story interviewing Turk workers: http: //www.npr.org/blogs/money/2015/01/30/382657657/

episode-600-the-people-inside-your-machine

## **Naïveté, Cheating, Satisficing, Task Complexity**

- **Naïveté**: It is often said that gathering data from naïve participants is important to ensure getting unbiased data (e.g. Gibson et al. 2010)
- How naïve are the AMT workers?
	- Between 3,011 and 8,582 workers do 80% of the HITs
	- Repeat participants
	- Cross-talk
- When/what type of Naïveté is desirable?
- Informant training
	- Metalinguistic tasks
	- Co-reference, Variable Binding

## **Naïveté, Cheating, Satisficing, Task Complexity**

- **Naïveté**: It is often said that gathering data from naïve participants is important to ensure getting unbiased data (e.g. Gibson et al. 2010)
- How naïve are the AMT workers?
	- Between 3,011 and 8,582 workers do 80% of the HITs
	- Repeat participants
	- Cross-talk
- When/what type of Naïveté is desirable?
- Informant training
	- Metalinguistic tasks
	- Co-reference, Variable Binding

# **Naïveté, Cheating, Satisficing, Task Complexity**

- **Naïveté**: It is often said that gathering data from naïve participants is important to ensure getting unbiased data (e.g. Gibson et al. 2010)
- How naïve are the AMT workers?
	- Between 3,011 and 8,582 workers do 80% of the HITs
	- Repeat participants
	- Cross-talk
- When/what type of Naïveté is desirable?
- Informant training
	- Metalinguistic tasks
	- Co-reference, Variable Binding

#### **AMT cross-talk**

It makes me wonder if some of the folks posting surveys are somehow unaware that turkers take hundreds of surveys. If they're unaware, they don't know what they're doing.

If they are aware, why do I see so many surveys cutting-and-pasting questions like, as an example, these:

A bat and a ball cost \$1.10 in total. The bat costs \$1.00 more than the ball. How much does the ball cost? If it takes 5 machines 5 minutes to make 5 widgets, how long would it take<br>100 machines to make 100 widgets?

**Low methers to more to wake the part of the patch doubles in size.**<br>In a lake, there is a patch of lily pads. Every day, the patch doubles in size.<br>If it takes 48 days for the patch to cover the entire lake, how long woul take for the patch to cover half of the lake?

These questions can only work to measure what they're supposed to measure the very first time a survey-taker sees them. After that, the cat's out of the bag. Why would a serious researcher put that sort of content into a survey that goes to a pool of professional survey takers? It's a tainted pool. Do they not notice that MTurkers get<br>those questions right way more than the general population? Again, I suspect many of these researchers simply don't care. They're either students, or they're just ripping off whomever gave them the money for the research.

http://experimentalturk.files.wordpress.com/2012/10/ paolacci-acr2012.pdf

#### **AMT cross-talk**

- Mturk forums:
	- turkernation.com
	- mturkforums.com
	- turkopticon.com
- On these forums turkers:
	- talk about HITs
	- talk about Requesters
	- . link to HITs

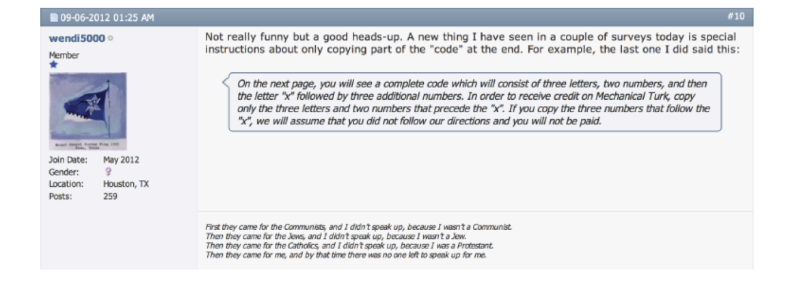

http://experimentalturk.files.wordpress.com/2012/10/ paolacci-acr2012.pdf

### **Satisficing and Task Complexity**

#### • **Satisficing**:

- Satisficers perform tasks strategically so as to minimize effort without running the risk of being caught cheating
- Advice: Do your own survey before posting!
- How high(low) is the **task complexity** ceiling?
	- Word sense disambiguation:
		- Snow et al. (2008): Words had on average 3 senses. AMT workers were as good as trained annotators;
		- Bardwaj et al. (2010): Words had on average 9.5 sense. AMT workers were worse than trained annotators.
	- How long can successful experiments be?
		- Ipeirotis (2010): submitting large jobs in MTurk results in low quality and unpredictable completion time

### **Validation of AMT for Linguistic Tasks**

#### Sprouse (2011):

- Compared 176 laboratory participants with 176 AMT workers
- 24 sentence types (in 16 lexicalizations; Latin Square)
- Magnitude Estimation Task Judging acceptability of
	- (1) Who said my brother was kept tabs on by the FBI? baseline
	- (2) What did Lisa meet the man that bought? target
- Whether-Islands, CNP-islands, Subject Islands, Adjunct Island, Center Embedding Illusion, Comparative Illusion, Agreement Attraction Illusion
- Results: comparable data across the two populations (no meaningful difference in participant rejection, statistical power (except for comparative illusion?), shape of distribution)

### **Validation of AMT for Linguistic Tasks**

#### Munro et al. (2010)

- Compared data from 7 different linguistic tasks to published data
- Found no loss of quality in AMT generated data
	- Semantic Transparency rating (cool down cool, give up give)
	- Segmentation of auditory speech (artificial language learning) into words
	- CLOZE tasks
	- Acceptability of 'that' omission in complement clauses and relative clauses
	- Metaphorical frequency
	- Corpus frequency of Agent embedding interpretations
		- (3) The investigation of the police took 3 weeks to complete
		- (4) It took 3 weeks to complete the investigation of the police

### **Things to consider when using AMT**

- What is the theoretical question that you are trying to address?
- Why is it important to get data from many speakers?
- What is the task?
- Does your theory make different predictions when you consider potential confounds stemming from the task?
	- Spell out predictions quantitatively
- Do your informants need to be trained on the task?
	- Practice Items
	- Task description
- What are possible satisficing strategies?
	- Filler Items
	- Catch items
- Ethical considerations